## Adobe Photoshop 2021 (Version 22.4.1) With License Key Incl Product Key For PC {{ upDated }} 2023

Cracked software operates just like regular software, in that both have an installer file and an activation file. The difference between a cracked and a legitimate copy is that the activation file does not work. If you run the activation file, it does not activate the software, so you know you have a cracked version. You can quickly and easily find the activation file and the installer file for Adobe Photoshop. Many cracked versions of the software will include both files in the same package. If you do not have the activation file for Photoshop, you can look on the Internet for it and then download it from a trusted source. Make sure you thoroughly check the source and not just blindly follow a link.

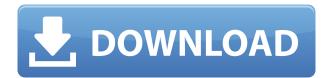

The features I personally liked the most are automatic cropping, embedded FTP and CS6 to Lightroom. Automatic cropping in Lightroom is a welcome addition, and does what most other online crop solutions cannot: it removes the juddering when a subject moves in a single direction, such as when it turns away or moves towards the camera. When I view my images in the browser, I can generally tell where the subject is in a single image, and thus know where to crop, and where to crop is the biggest problem with most cropping solutions I have tried. There is also an autocrop command, which shoots a shutter button press over about 1/2 to 1 seconds, and allows for you to gauge your subject's restlessness and figure out where to place it in the image to get the best crop.

I have two other minor complaints — the format to export images in to is not compatible with machine learning (of any kind) and me not having the Imagezone plug-in, which can be used to mark areas of interest. Still, both of the things I wanted have been added (vs Lightroom 5.x where they were not present and were considered to be minor, and neither of them needed to be brought over from adobe --they could have been added to Lightroom 5.0.x instead). It is reportedly possible to work with "vectors", a better version of the AI, in Lightroom by paying money.

The tablet-as-desktop feature with the Apple Pencil showed me that I can do some things with my iPad that I can't do with my laptop. The iPad isn't even my primary machine at work, so I used it at home where I usually have a keyboard and mouse. I understand that if you are paid to do your work on a computer, this feature can be useful, but I'm not that kind of person.

One thing I did not like, and probably does not resolve if Apple users upgrade to this version of Lightroom 5, and it's the nuisance of having to choose the format. Most of us would probably put it simply as, this version of Lightroom thinks I'm a Canon user rather than buy a Nikon. All of the RAW files exported from Lightroom 5 are in.CR2 format, and all of the images that appear in the browser are.jpg. This is not a complaint that makes Lightroom unusable, and if you are a Canon user, it's probably going to be a minor frustration; it does, however, mean that you have to choose a camera that produces that file format. This is the biggest gripe I have with Lightroom 5, and if one of the things you will be using this software for is photography, the relatively small amount of possible export formats makes me unwilling to use Lightroom 5 (and I know there are other formats, but I have no idea which ones to buy).

In addition to the new features added in Lightroom 5, the new features that are added to Lighroom should certainly improve the user experience: professional tap to focus, built-in "save for web" and "view in desktop browser" are all welcome additions, and allow users to view and edit what they would like in the browser, which is a feature that came before.

## Adobe Photoshop 2021 (Version 22.4.1)Product Key (LifeTime) Activation Code WIN & MAC 2022

Photoshop is a tool for editing photographs. So, we'd be remiss if we didn't discuss how to use Photoshop. There are lots of great resources on the Internet for learning to use Photoshop; from tutorials to books. In this article we'll introduce you to some of the most important elements and tools that are available in Photoshop. Color: The tool that changes and saves needs. A photo doesn't need to be enhanced so much as it needs to be changed and saved! In general, you can use Photoshop to correct the color for specific areas, such as the sky, the bridge in the back, or the flag in the front. You can correct an entire image for color continuity. Or, even use one global adjustment tool, such as the Soft Light or Color Balance adjustment tools, to fix most of the color. Photoshop also offers several ways to create and manipulate images so that different areas have a more uniform color. Colors: Colors can be made lighter or darker or added to the image. Brighten cool and dark areas in images to keep a consistent color. Add color to high contrast images to make them more appealing. Remove color from sky, mid-tones, or darker areas to make the light areas more appealing. Adjust Dark and Light colors in images. Pixels: Images are built up using small, square blocks called pixels. Pixels are the basic unit of color in a digital photograph. It's easy to adjust colors in any image by just modifying the color of a single pixel. While small, the change in a pixel's color has a big impact on a large area of an image. When you reposition a pixel's color, you create a whole new color in the photograph. 933d7f57e6

## Adobe Photoshop 2021 (Version 22.4.1) Torrent (Activation Code) [32|64bit] 2023

The latest update to Photoshop, Adobe Photoshop CC 2018, hit the paving stones of the digital marketing industry and snapped its fingers on many of the industries rules, rules of thumb standards and best practices. A lot of digital marketers have adopted Adobe Photoshop CC 2018 as their standards of measurements and quality, as Adobe's new standards are ranked higher than 99% of the traffic quality cookie bots on the web. Photoshop's new release is more than a new version, as it heralds a new way of the experienced and uninterested client. Adobe Photoshop CC 2018 is a cloud-based software which comes with a number of newly developed features. Photoshop CC 2018 is designed to let users enjoy more flexibility working with digital photos and images. Apart from grabbing raw camera photos and offering editing, the editing app also lets users crop and edit images and turn them into creative works of art. In the five hour training course, things like color, texture, perspectives and drawing were discussed in no detail. The photographer in me was lost, but things started to make sense when we learned how to use the soft light tool to balance the two parts of the image, allowing me to create a more realistic portrait of my friend. We'll continue to offer various types of promotional codes and coupons to our visitors here as Adobe continues to update the software, offering you savings off the regular price. As you know, Adobe offers regular deals and discounts as well as promo codes and discounts for your purchases. The following is a list of coupons and discounts as of May 2018. Use the codes and get the best deals on digital software.

photoshop icon free download photoshop folder icon download download facebook icon for photoshop adobe photoshop icon pack free download icon shapes for photoshop free download free download vector stock image photoshop icon photoshop tool icon free download download icon photoshop cs6 download icon cho photoshop photoshop desktop icon download

Have you noticed the days when you found your images taking ages to open on the web – maybe even after hours of waiting? Multiply this by thousands of visitors and that will add hundreds of hours to the waiting. The website that loads your images too large will bounce your visitors back. To avoid this, download your images ahead of time or compress them before uploading. It's best to use the most efficient cache for your visitors. If you have your images cached, it should save an unbearable time. If your server supports htaccess, enable it, otherwise, have a layer on your server to do caching, or use a third-party service like Cloudflare. There is a very common coding mistake which we encourage web designers to avoid – is the one when the aesthetic nature of design is stored in the CSS, while the functionality is in fact in HTML. This is the most common practice is to create appropriate CSS and HTML code that does not conflict. Such a practice will cause long re-validations of code and maintenance. 3D Images are one of the most demanding and cutting-edge feature of Photoshop used by the increasingly large number of designers & professionals. This feature is often used by the advertisers, movie directors, the Interior designers & many other professionals who wants to design creative 3D objects. The meaning of 3D is that it consists of images can be developed by using perspective on an image, the colors, the textures, and even the lights, and shadows. Many 3D designers & developers still struggle with making Photoshop 3D. Some Photoshop, that the program nevertheless! This article will help you to introduce the concepts of the program, and the function of 3D. You can learn how to make 3D shapes in Photoshop.

For amateurs who want to get creative with their photos, Adobe Photoshop Elements is still the best game in town. Professionals, of course, can do all this and more with the full Photoshop application, but that comes with a high learning curve and recurring price tag. Elements makes a lot of the coolest Photoshop effects accessible to nonprofessionals. It offers a generous subset of the pro editor's features in a simpler package. The newest edition of Photoshop updated copypaste support from Illustrator to Photoshop, making it easier to move text layers and other typographic properties. Adobe has also improved the quality along edges in objects in its Sky Replacement tool. More enhancements include the addition of multi-threaded and GPU compositing options for faster performance, the ability to search cloud documents in the recents, and improvements in Photoshop's saving preferences. Once your project is done, you should immediately finish it in Adobe Photoshop. Share it with all your friends and make access to sound, music, video and photo editing and editing your work from the familiar Adobe Photoshop environment. When you do all editing, take advantage of transferring the projects done in the graphics software. As you know that all the features that are added to the software are very useful for the users. It is essential to improve the User Interface of the Adobe Photoshop by changing its content. You can get the latest features of the software form the web. Besides, these features are introduced by the editors to make the software

more advance.

https://new.c.mi.com/global/post/492027/Fin\_De\_Fiesta\_En\_Los\_Pinos\_Pdf\_Download\_EXCLUSIVE https://magic.ly/3dispfeterda/Oxford-English-English-Arabic-Dictionary-Torrent https://new.c.mi.com/ng/post/73292/Siemens\_Step\_7\_MicroWin\_V40\_Full\_INSTALLrar https://new.c.mi.com/th/post/1356136/Crack\_Deutschland\_Spielt\_Alle\_Spiele\_Freischalten\_https://new.c.mi.com/ng/post/73101/Catecismo\_De\_Heidelberg\_Comentado\_Pdf\_52\_LINK https://new.c.mi.com/my/post/463530/Hasan\_Bin\_Sabbah\_In\_Urdu\_Pdf\_Free\_EXCLUSIVE https://magic.ly/0stagcocremi/Solid-Edge-V19-Licence-File-12-VERIFIED https://magic.ly/7tincvia0uango/Lennar-Digital-Sylenth-Vst-Crack-Serial-!!INSTALL!!-Keygen-Mac-To rrentrar

https://new.c.mi.com/my/post/464787/PATCHED\_PCUnlocker\_WinPE\_590\_Enterprise\_Edition\_IS
https://new.c.mi.com/my/post/465216/Idmgcextcrxfile\_INSTALL
https://new.c.mi.com/my/post/465211/Format\_Factory\_501\_REPACK\_Crack\_Download\_HERE\_
https://magic.ly/frigilAinma/Version-Originale-3-Cahier-D'exercices-127.pdf-((LINK))
https://new.c.mi.com/ng/post/73096/CRACK\_Unity3DPROv340-P2P\_BETTER

With the launch of Photoshop CC, the following features will become available:

- New Camera Raw, an improved version of Camera RAW for legacy compatibility
- Live Sharpen, offering a faster way to achieve blurring effects
- New sharpening tool, providing a new level of detail sharpening
- New Liquify tool, improving the native editability and usability of 3D layers

With the release of Photoshop CC, we are introducing our roadmap for the next few years, focusing on helping you build the best content, more efficiently with rich, new tools, and enabling you to make better and faster decisions as you edit your films. As a follow-up to the release of Photoshop CC, we are also introducing the Photoshop CC Master Collection, a new set of high-resolution, drum scan-based Master Collection print films. Each print film will include 5 additional print media, with the option to create a custom print formula, including layering, or 4 RR Grit finishing films. All of these high-quality film emulation efforts will have expanded file sizes of up to 50% larger than previous films, and the new list of print films will be released in early 2019. When it comes to the design community, this is the year of change in colour as we look to embrace a new future with new tools. In response to this, we've also put in place a new development roadmap for this year, including the PSD Structure programmatic colour and LUT editing and Automate in the Post pipeline, which have taken over from usages of Adobe's COLOR LAB. Adobe After Effects and experience builder tools are also coming this year. We'll be covering all of this more in depth during the year.

Save for Web and Save for iPhone can help separate content to deliver for multiple devices and interfaces. For example, they can compress your image content or even perform a web optimization process based on the specified geographic information of the client. Adobe Photoshop's selection tools are compatible with the online selection tools provided by online services such as Flickr. You can select images, layers, and smart objects and then use the link to load or save images online with the online selection tools. This helps you save time when working with images you've resized online or when you want to incorporate images that are hosted on Flickr, Facebook, or other sites. Importing Photoshop files, whether from an online site or stored on your hard drive, can be a faster and easier way to work, regardless of how or where your images are stored and managed online. The new Live Composite feature lets you create and add content to a document while you are viewing it in the browser or on your desktop. You can even annotate images at the same time and share your changes, instantaneously. Up to 10 simultaneous files can be open in Adobe Camera Raw. Now you can save photos that were developed with criteria already applied or that use Photoshop's Content-Aware Fill filter. Other improvements include the ability to add, transform, rotate, and delete shapes or create complex shapes with the help of Smart Guides and Object

Selection tools, along with the ability to build out photo composites. You'll be able to adjust the brightness levels of images before downloading. Adobe has also added the ability to open documents in Illustrator CS6 and get into the Merge Layers tools so that you can make adjustments to layers inside of the file.